## **QUICK REFERENCE GUIDE**  Firearms Dealer Portal View Submitted Enquiries

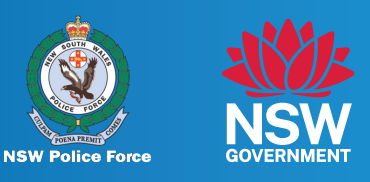

## **If you have a Firearms Dealer Portal account or wish to create one, you can review enquiries submitted and provide further information/files to the Firearms Registry.**

**Note:** Each authorised employee can view all enquiries submitted for the dealership

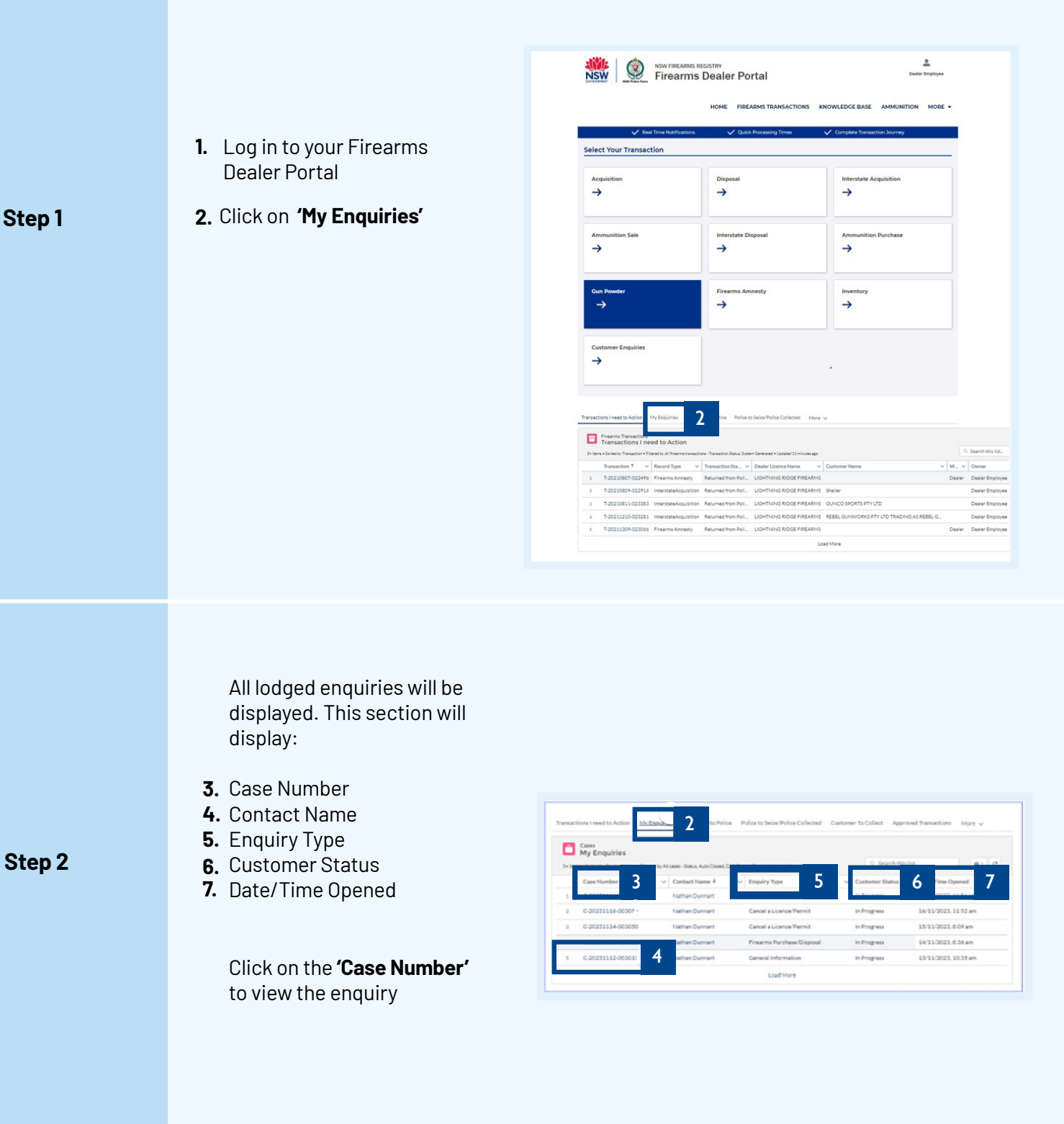

## **QUICK REFERENCE GUIDE**  Firearms Dealer Portal View Submitted Enquiries

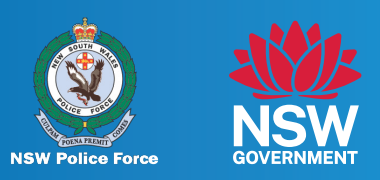

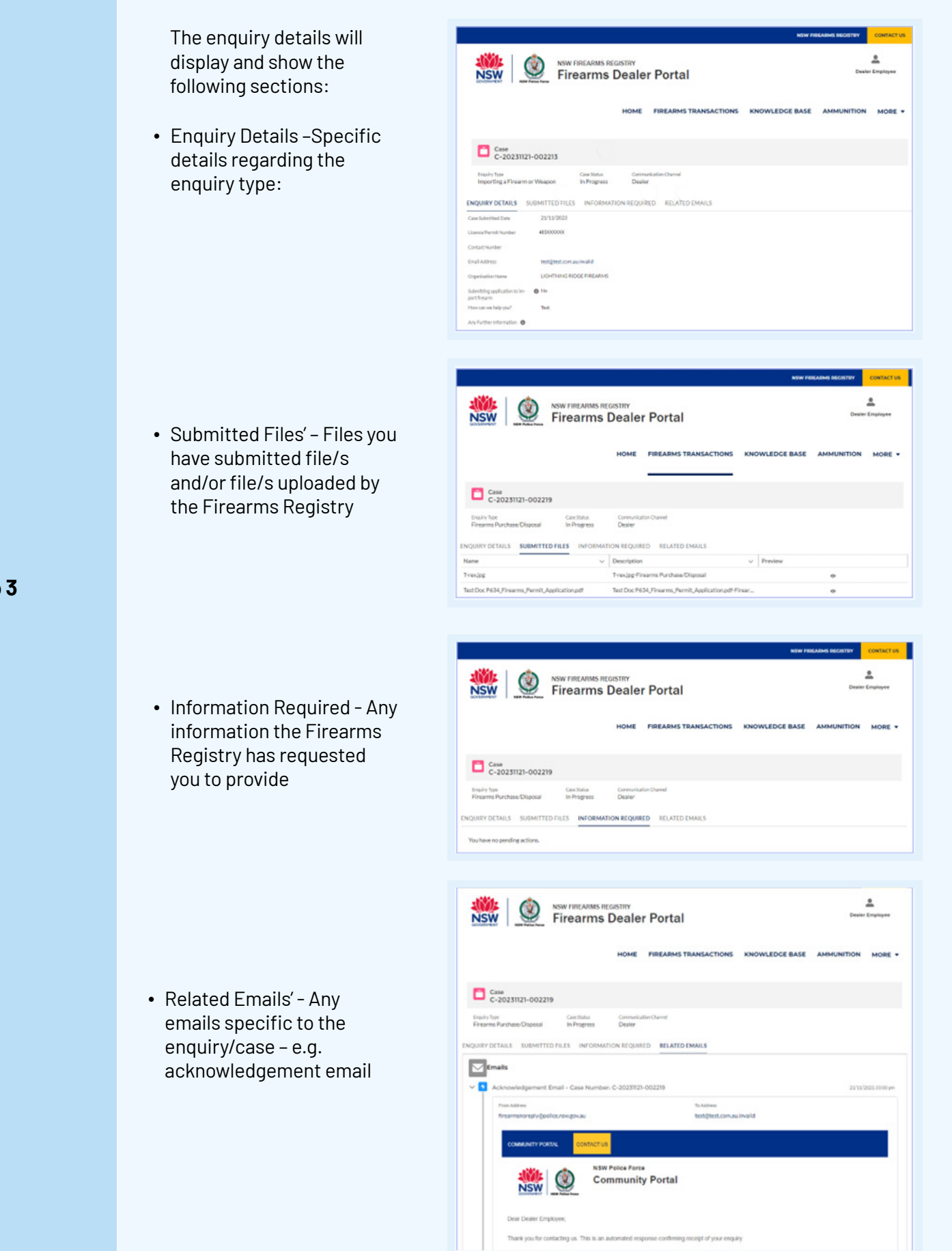